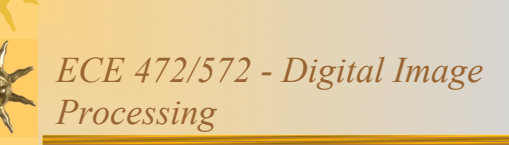

Lecture 6 – Geometric and Radiometric Transformation 09/27/11

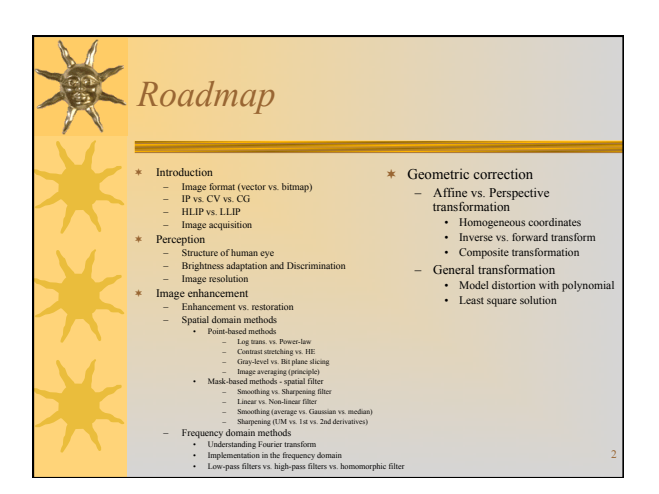

## *Questions*

- ¬Affine transformation vs. Perspective transformation
- ¬Forward transformation vs. Inverse transformation
- ¬Composite transformation vs. Sequential transformation
- ¬Homogeneous coordinate
- ¬General geometric transformations

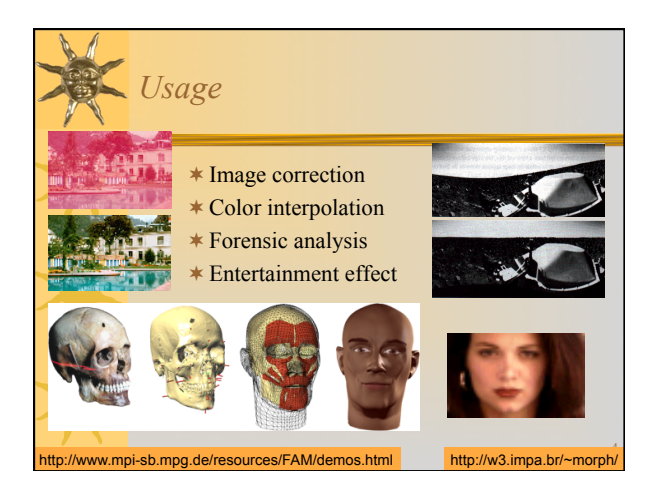

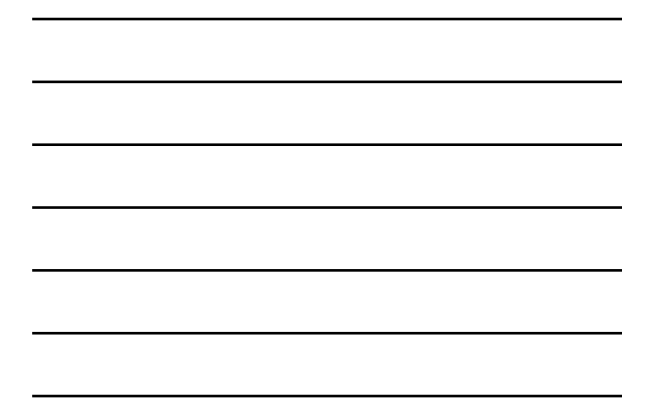

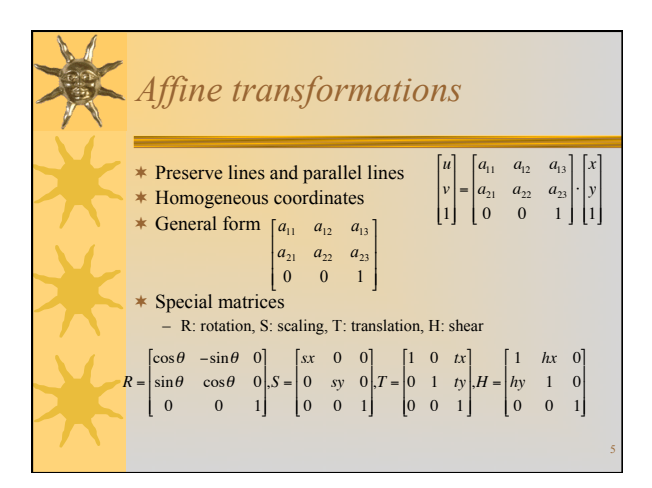

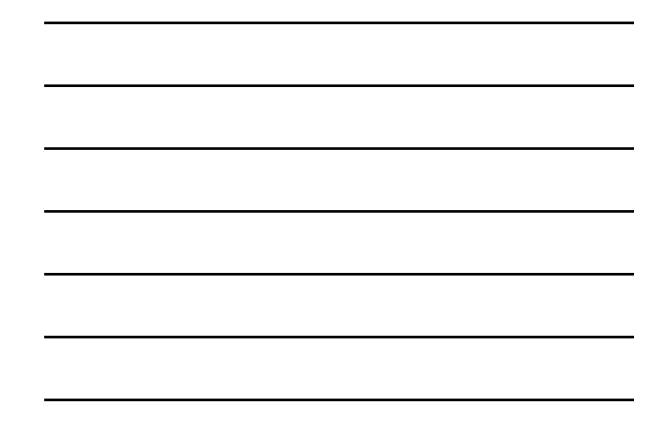

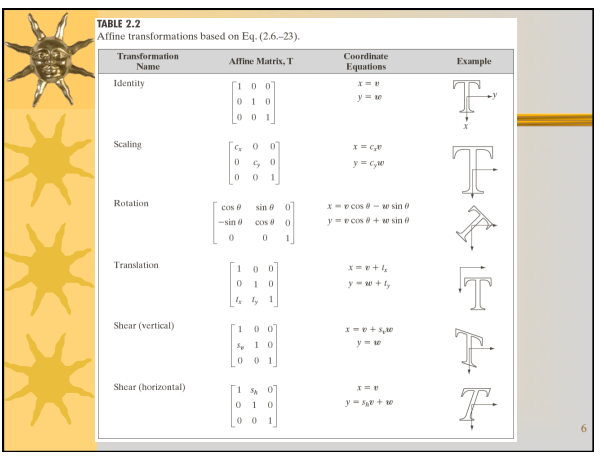

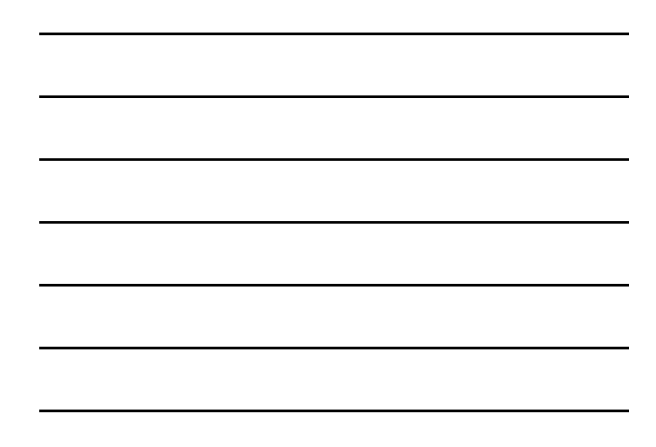

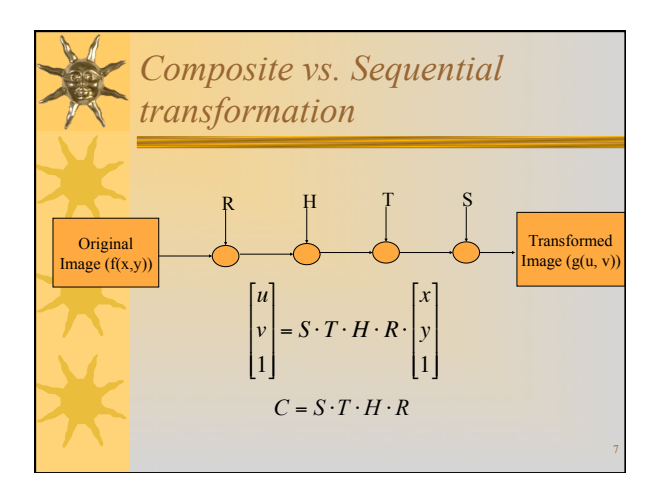

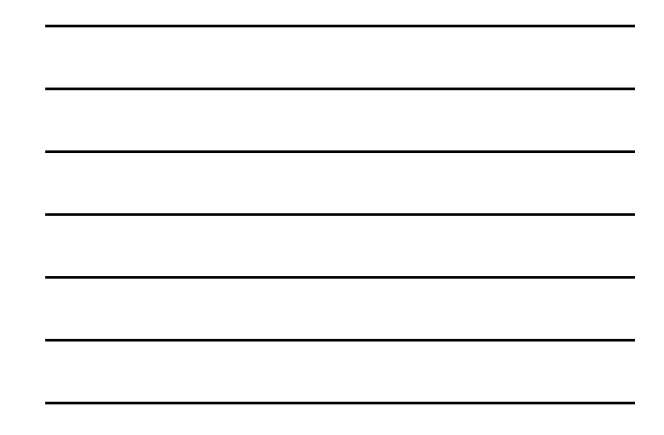

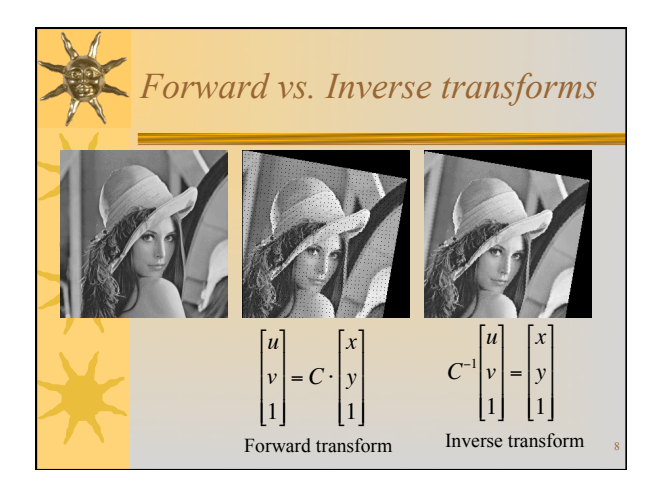

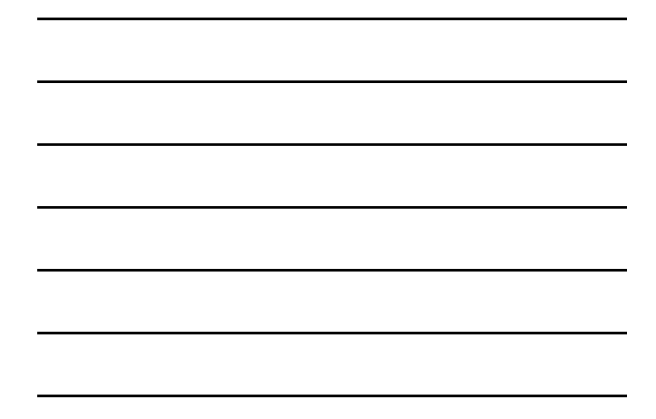

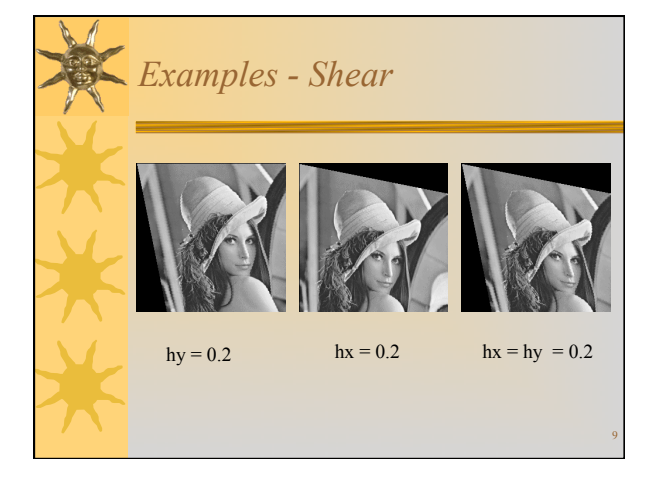

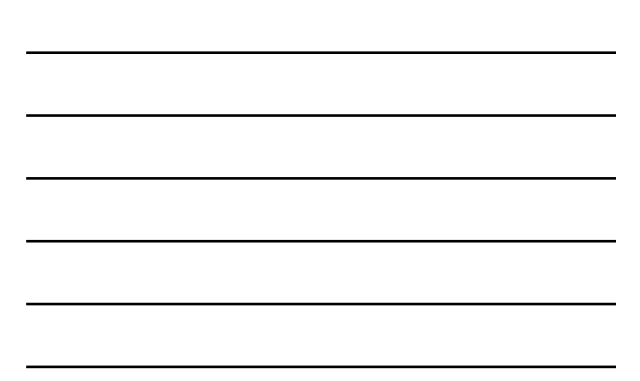

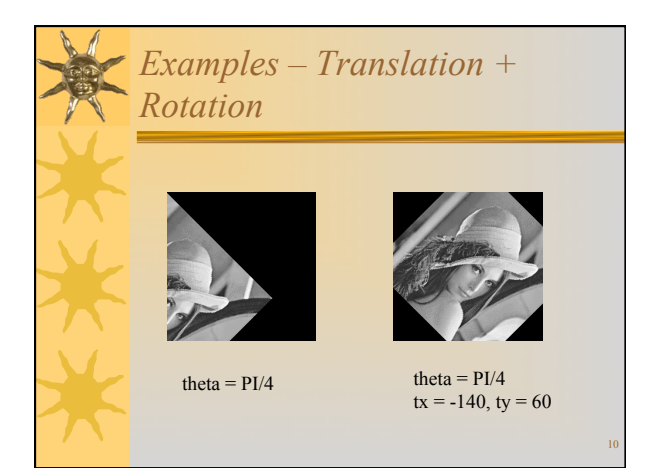

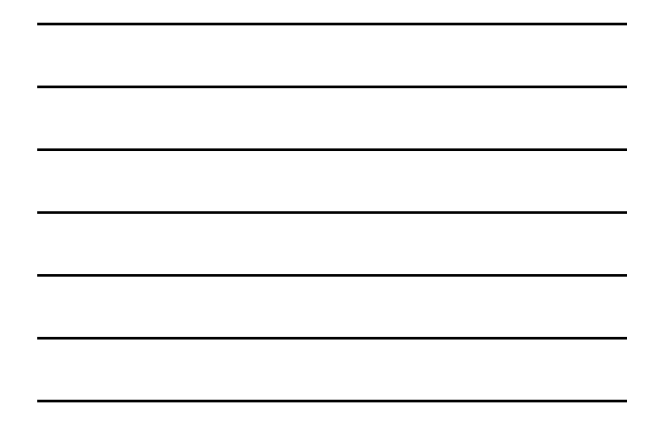

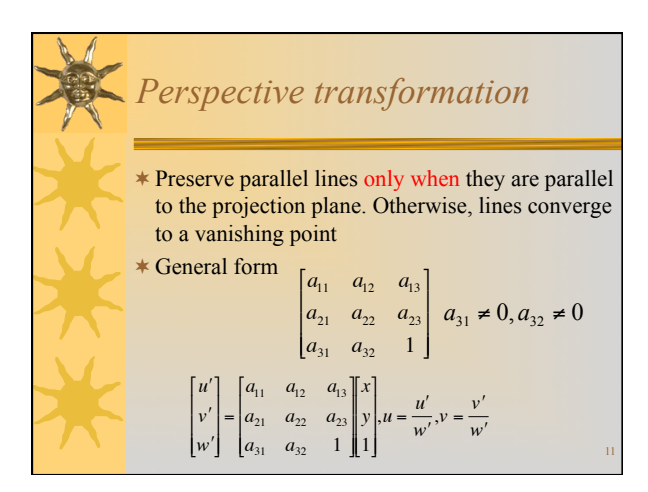

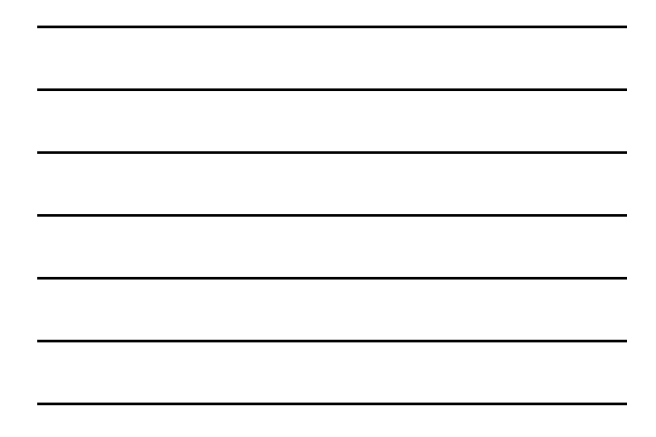

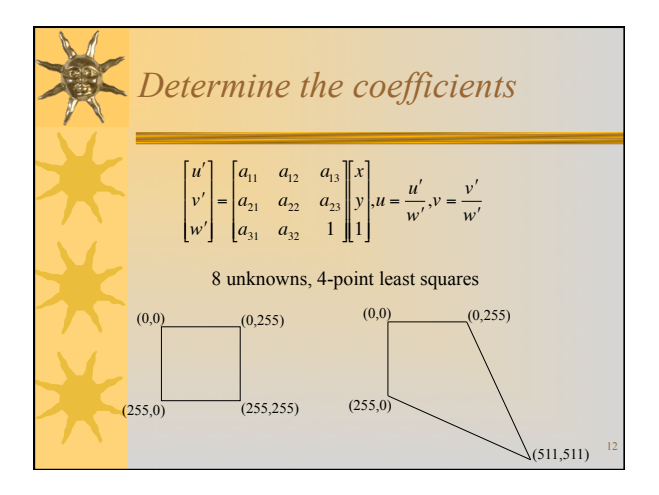

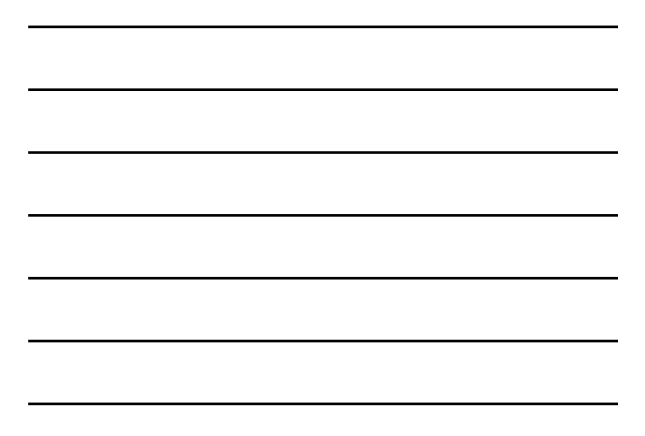

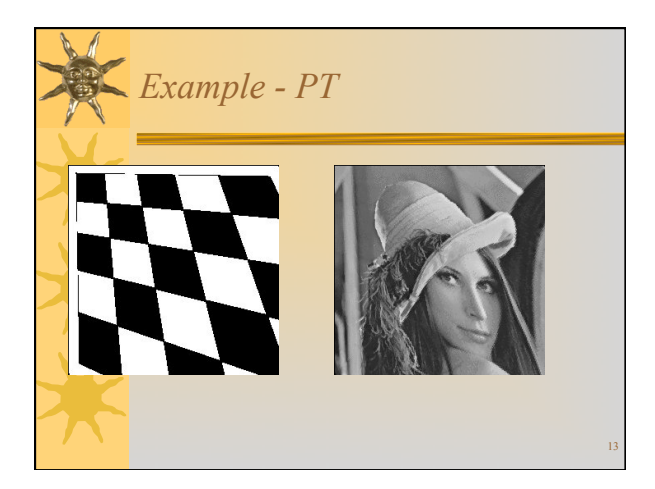

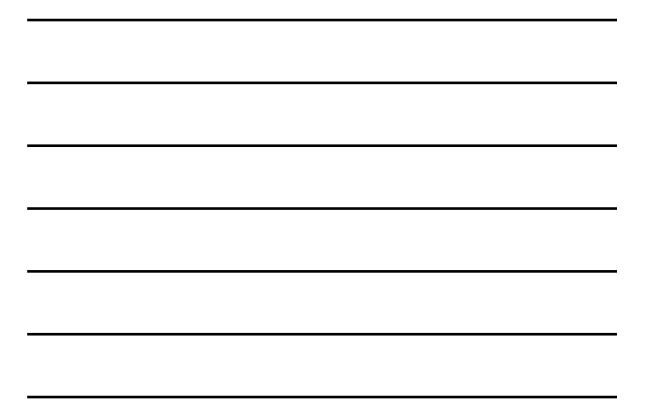

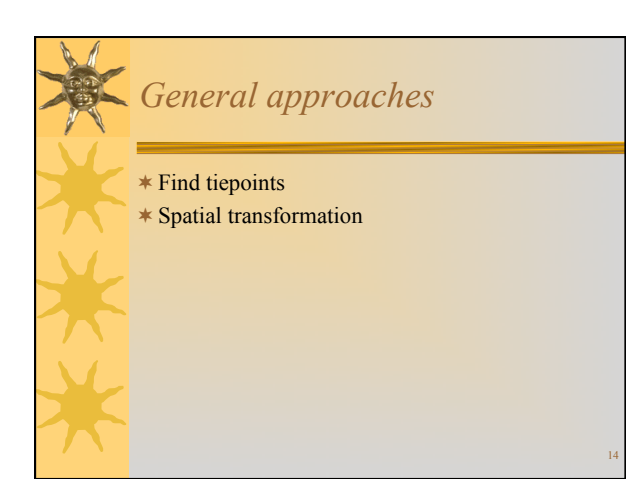

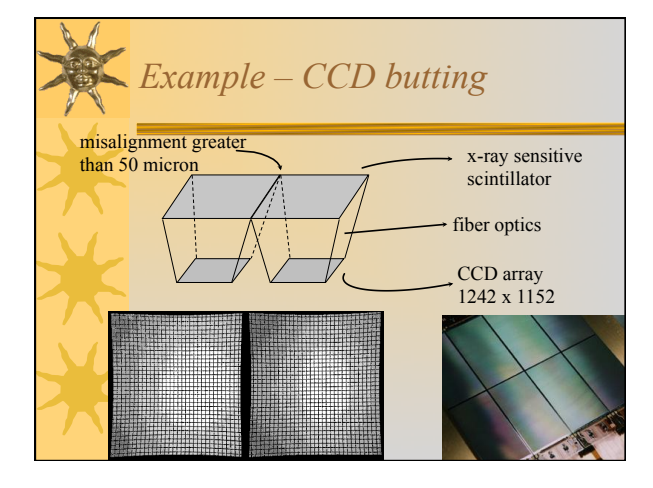

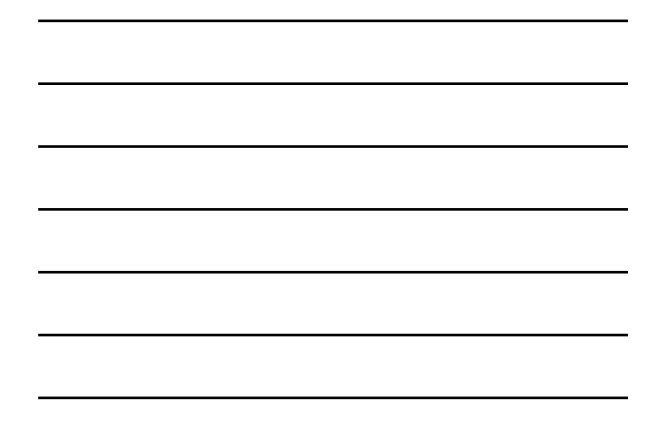

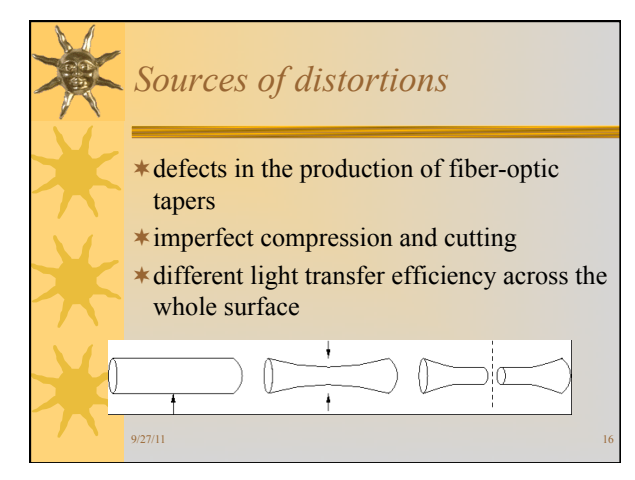

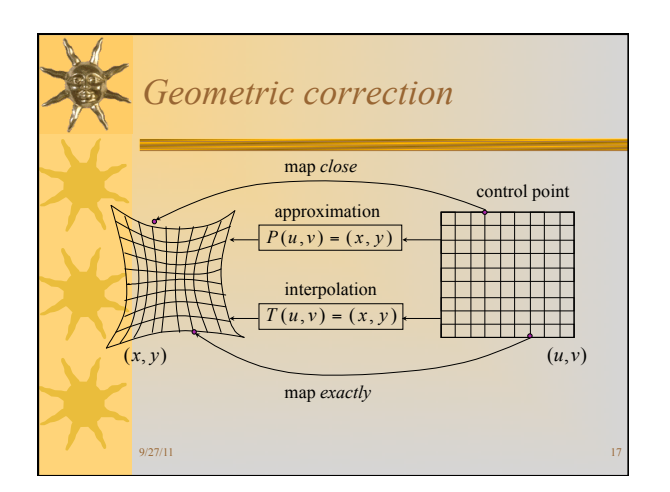

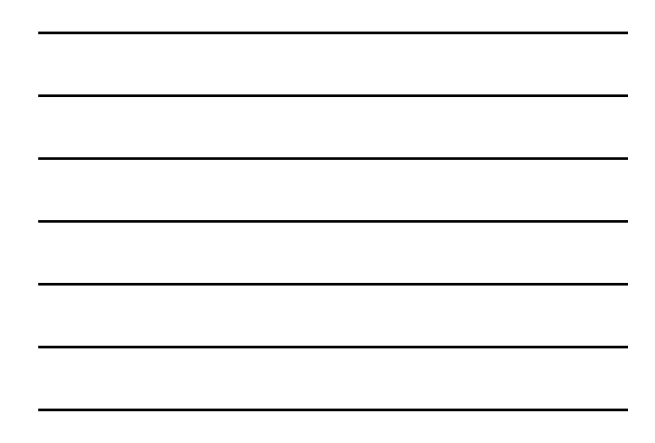

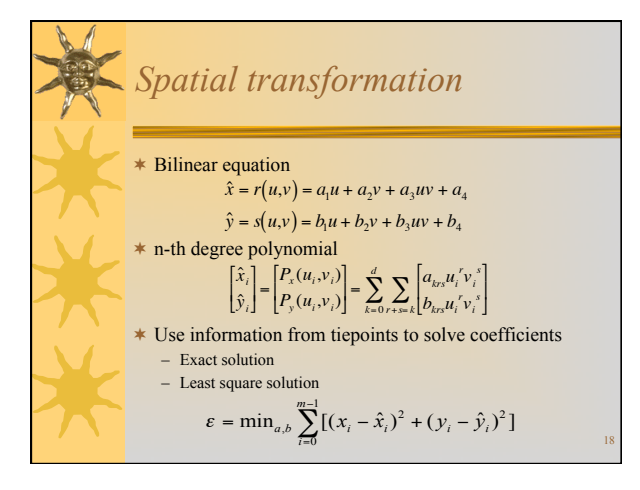

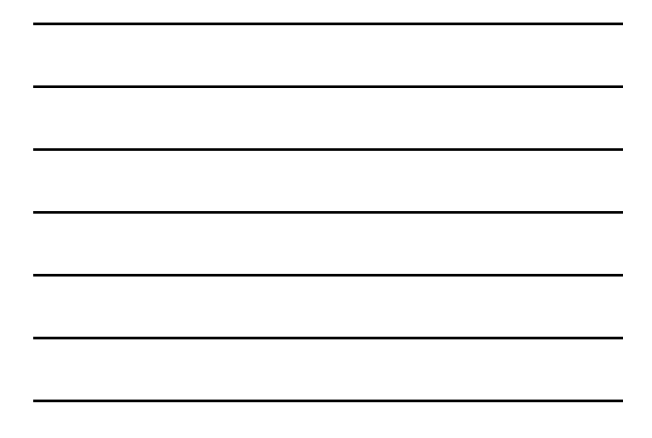

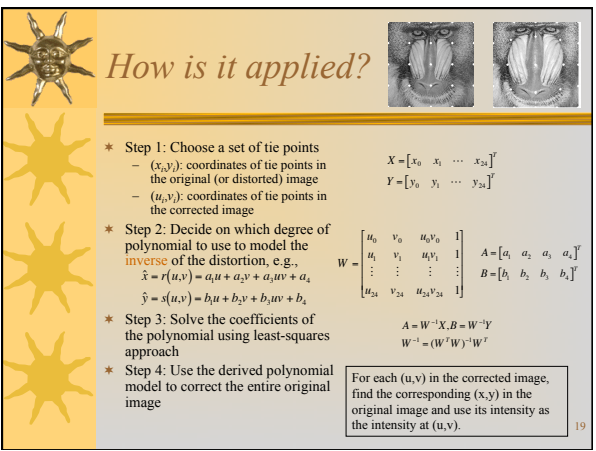

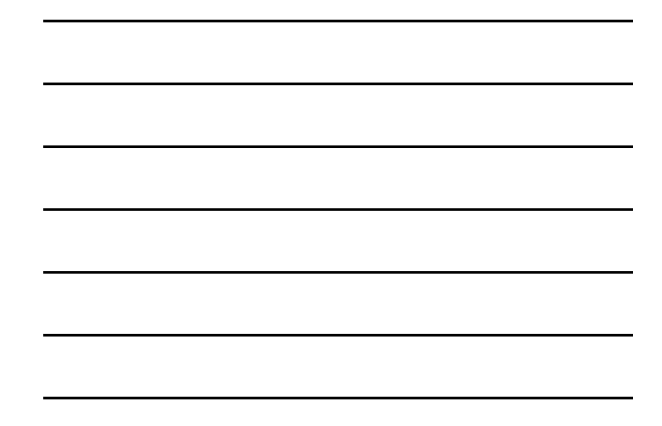

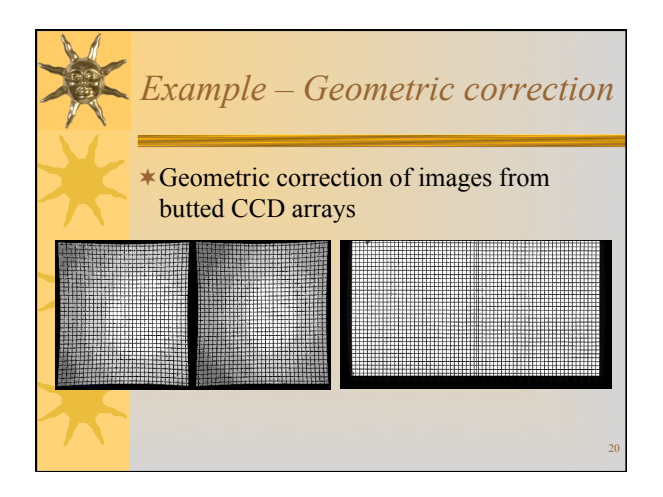

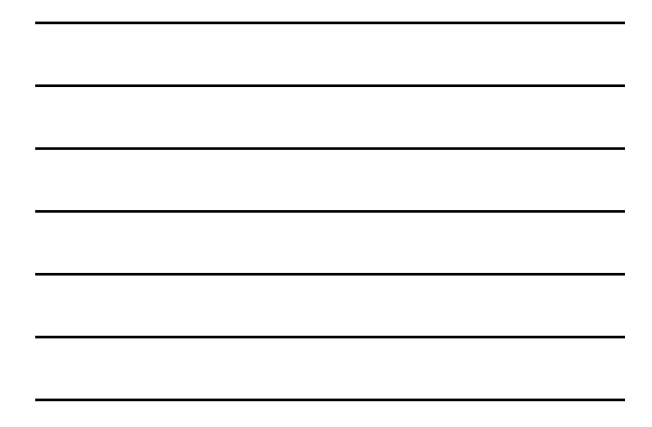

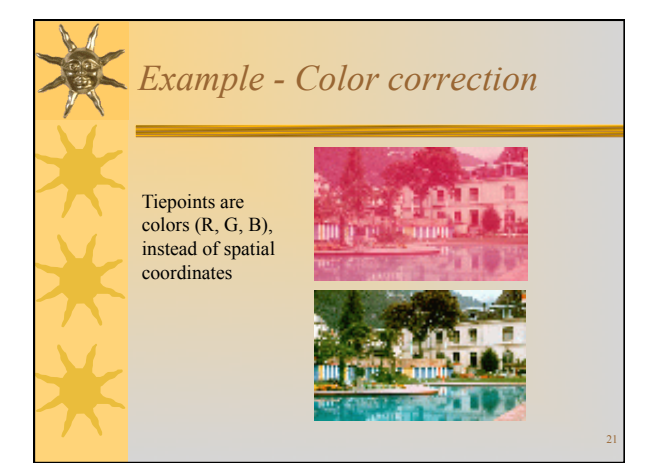

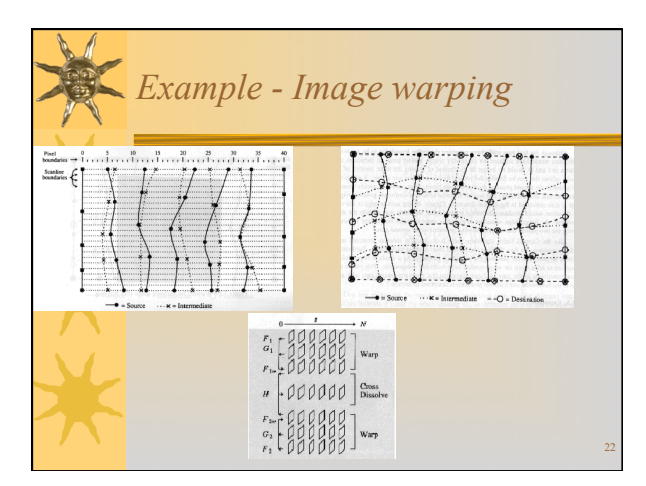

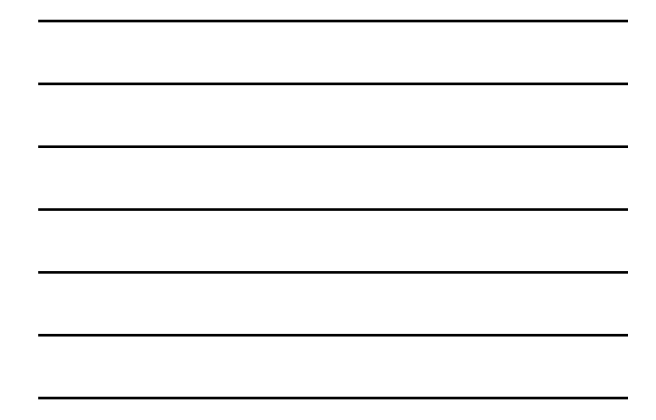

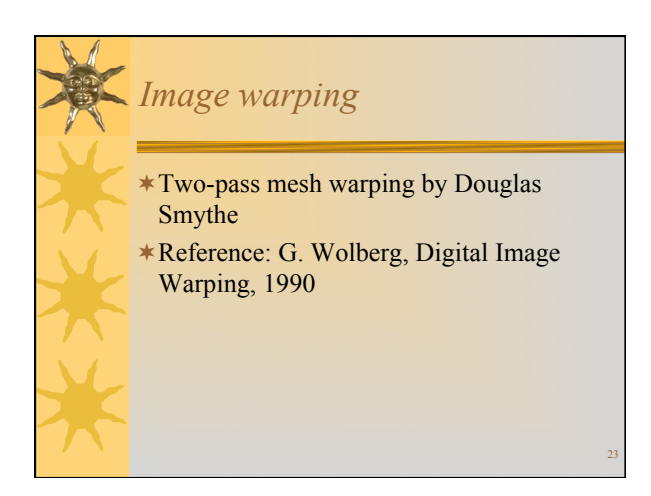

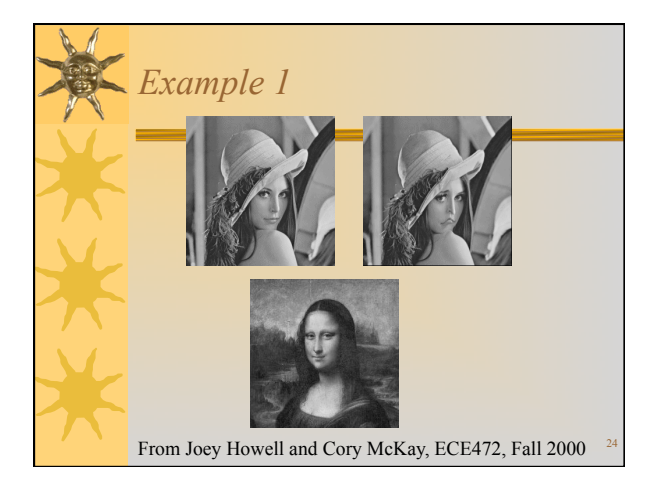

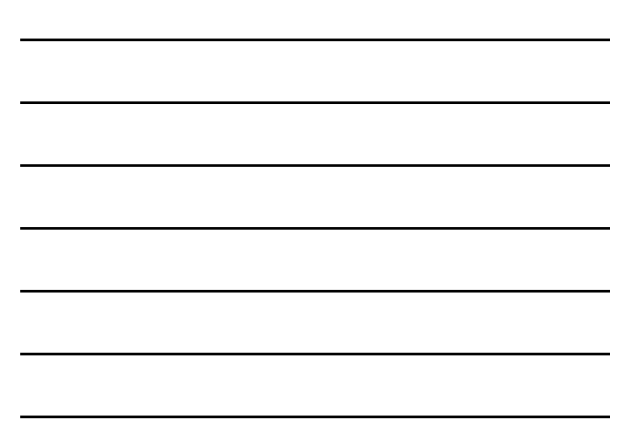

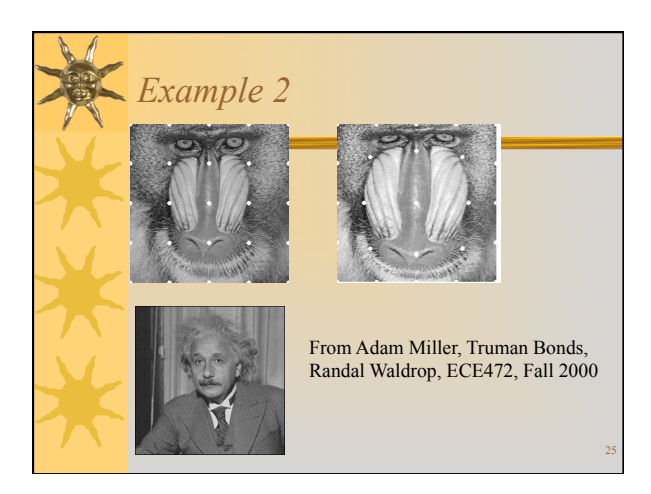

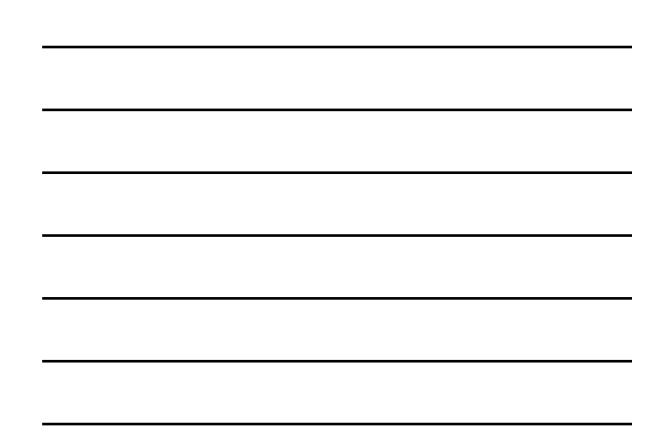